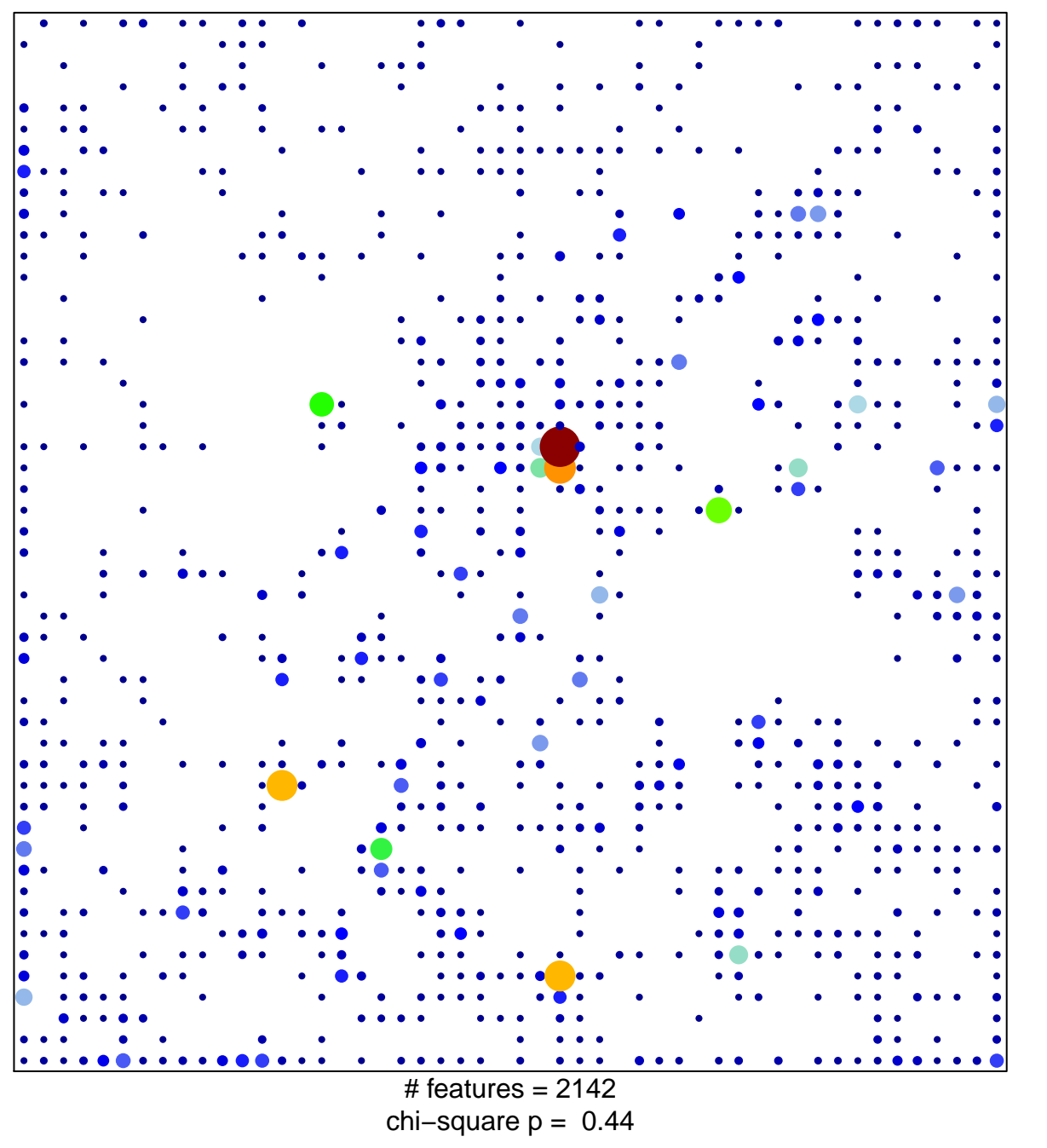

43

 $\overline{1}$ 

## ReprPC\_Colon

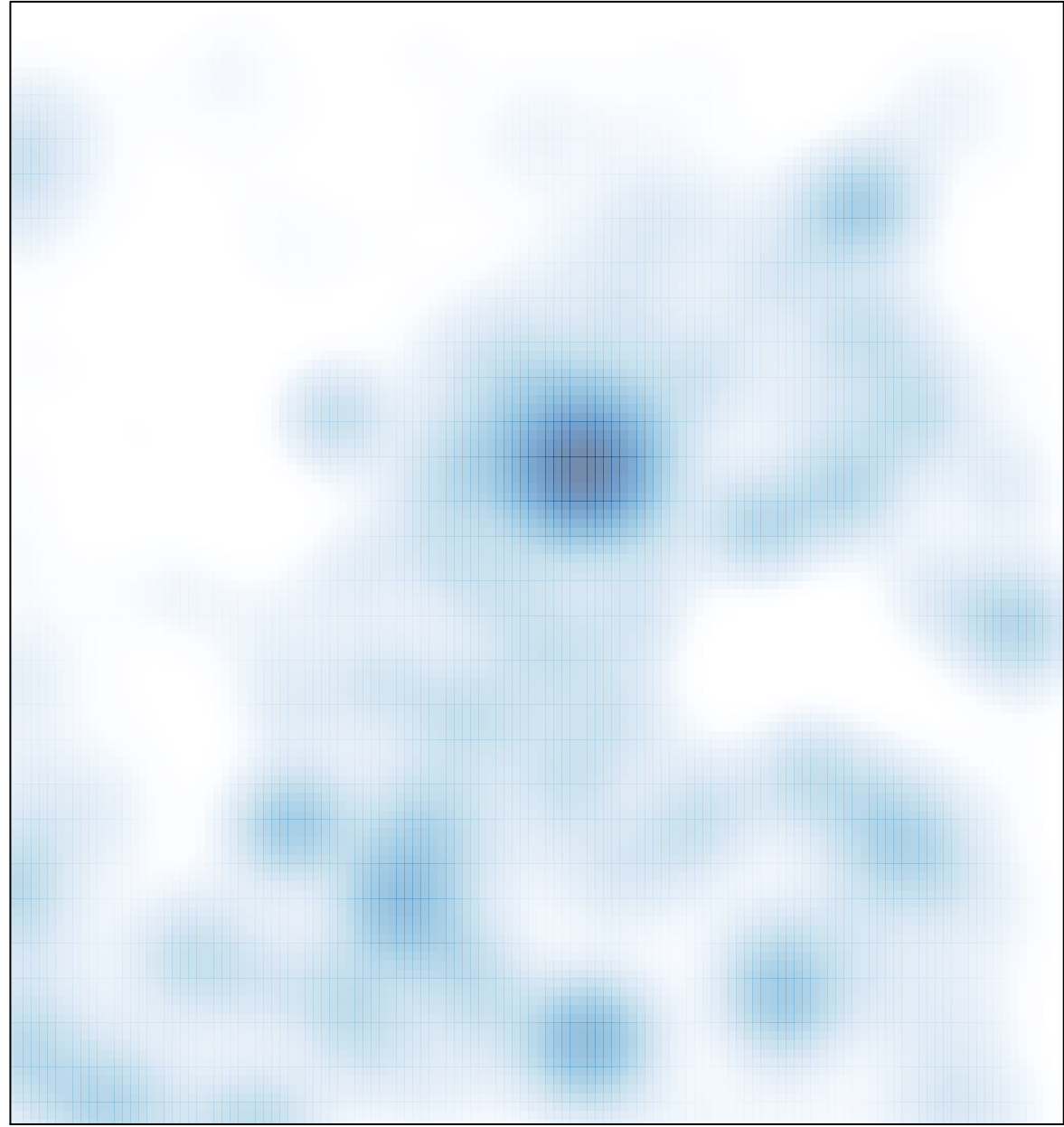

# features =  $2142$ , max =  $43$